# Построение таблиц истинности

**1. Вычислить количество строк и столбцов (n- количество логических переменных** Кол-во строк:  $Str = 2<sup>n</sup> + 3aronobok$ Кол-во столбцов: Stb = кол-во переменных +кол-во операций

$$
\frac{1}{(AVB)} \rightarrow \frac{3}{-C}
$$

$$
n = 3
$$
  

$$
Str = 8
$$
  

$$
Stb = 3+3=6
$$

**2. Начертим таблицу и заполним заголовок:** имена переменных по алфавиту, промежуточные формулы в соответствии с приоритетом

$$
(AVB) \rightarrow \neg C
$$

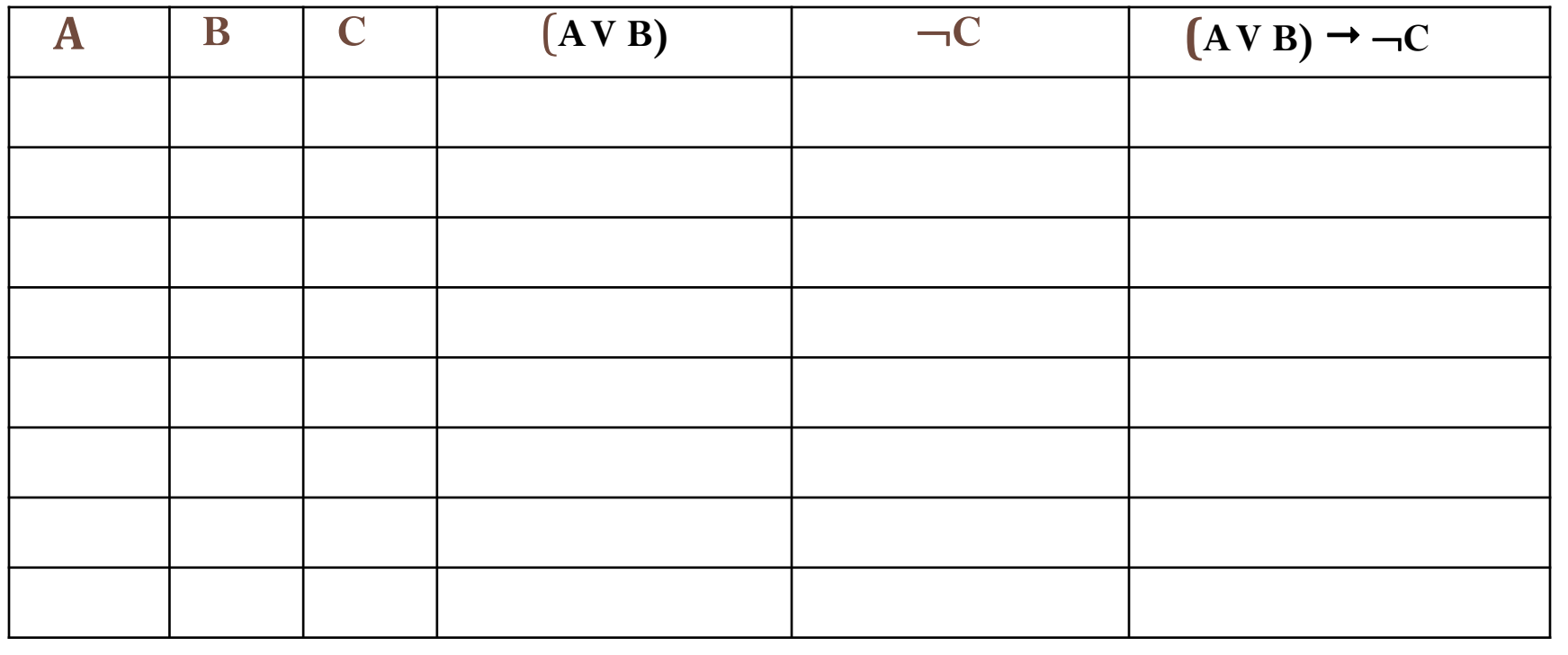

**3. Заполним первые столбцы значениями переменных:**

$$
(AVB) \rightarrow \neg C
$$

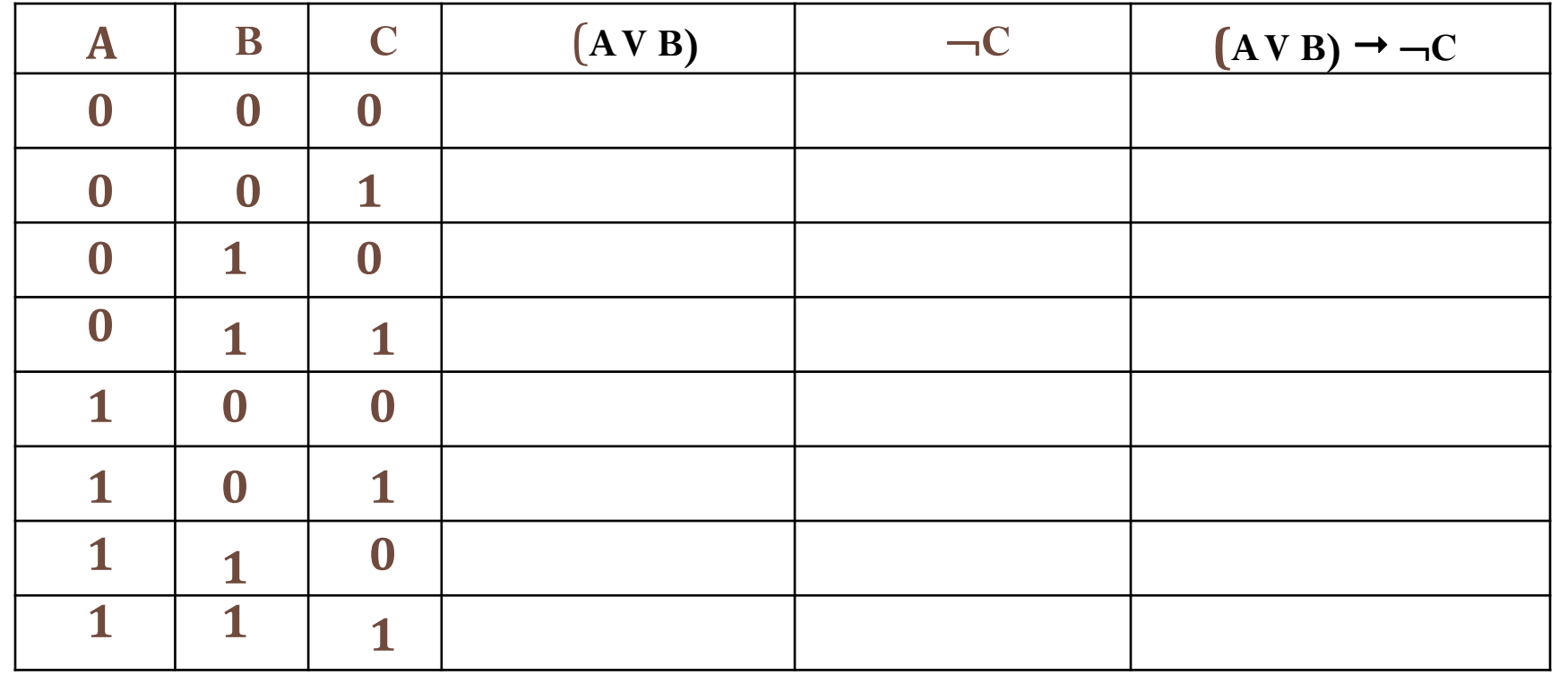

**4. Заполнить остальные столбцы в соответствии с таблицами истинности логических операций**

$$
(AVB) \rightarrow \neg C
$$

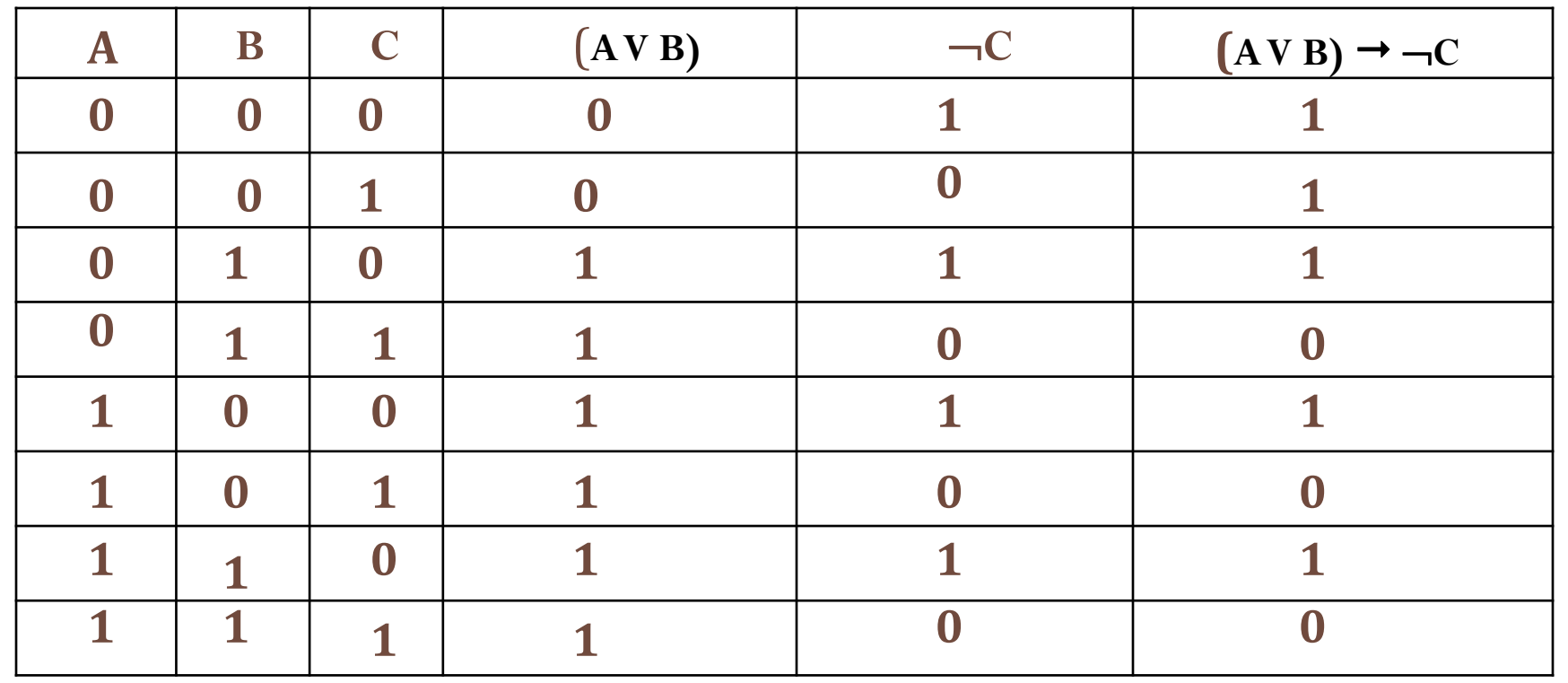

Выпишем последний столбец в строку и представим в 16-ой СС 5.

1110 1010<sub>2</sub> = EA<sub>16</sub>

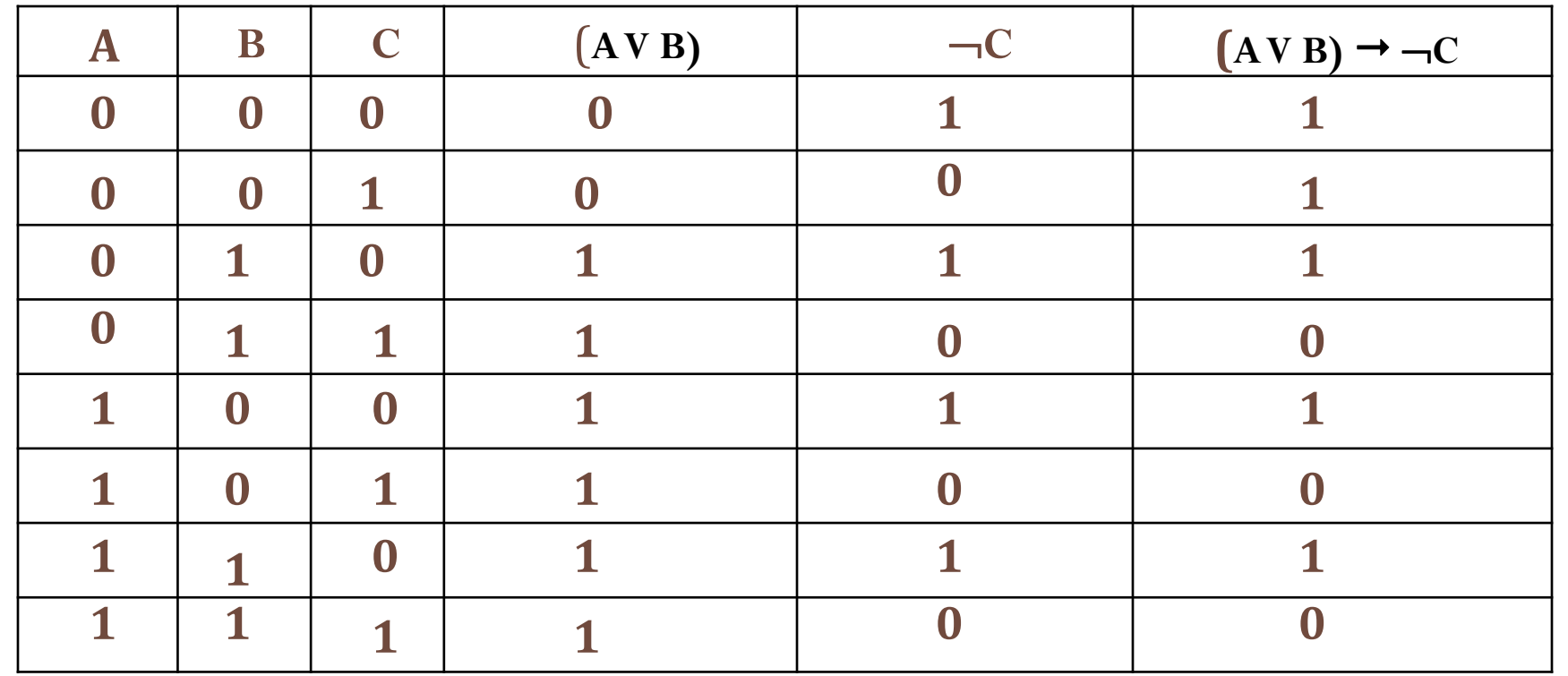

Построить ТИ для логических выражений:

 $2 \rightarrow B \rightarrow C \land D$  $3) B \rightarrow (CV - A)$  $A) \neg D \rightarrow (A \land \neg C)$ 

5)  $(A \wedge \neg C) \wedge \neg (D \rightarrow A)$